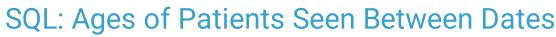

Last Modified on 01/06/2022 9:47 am EST

Practicum

There are **two versions** of this SQL: Firebird and MySQL. The **MySQL version** only applies to clients who are **BETA testing MySQL**. All other Practices should continue to use the Firebird version of this code. Click to expand and copy the code you need. If you are unsure which code to use, please check with your Practice Administrator.

## About

This report lists all patients seen between the two dates that you specify. It also lists their age on the date of service.

A sample image of this SQL report run in the Database Viewer is shown below:

| -                           | lds Data <u>G</u> r                                            |                                                                                       |                                                      |                 |   |                  |                 |
|-----------------------------|----------------------------------------------------------------|---------------------------------------------------------------------------------------|------------------------------------------------------|-----------------|---|------------------|-----------------|
| Query name:<br>Description: |                                                                | Ages of Patients Seen Between Dates V 🗎 🔛 🗱                                           |                                                      |                 |   |                  | Extract         |
|                             |                                                                | This lists all patients seen between two dates you specify, as well as their age on t |                                                      |                 |   |                  | _               |
| Re                          | sults filename                                                 | :                                                                                     |                                                      |                 |   | Save <u>C</u> SV | 🌦 <u>P</u> rint |
|                             |                                                                | e1))/12) as age                                                                       | _on_dos                                              |                 |   |                  | 🕘 Send          |
|                             |                                                                |                                                                                       |                                                      |                 |   |                  |                 |
|                             | om enc_note                                                    | r on register of                                                                      |                                                      |                 |   |                  |                 |
| inr                         | ner join registe                                               |                                                                                       | atno = enc_note.patno<br>ate and :end_date           |                 |   |                  |                 |
| inr                         | ner join registe                                               |                                                                                       | atno = enc_note.patno<br>ate and :end_date           |                 |   |                  |                 |
| inr                         | ner join registe                                               |                                                                                       |                                                      |                 |   |                  |                 |
| inr<br>wł                   | ner join registe<br>nere date1 be                              | etween istart_d                                                                       |                                                      |                 |   |                  |                 |
| inr<br>wł                   | ner join registe<br>nere date1 be<br>rag a column h            | etween istart_d                                                                       | ate and :end_date                                    | AGE ON DOS      |   |                  |                 |
| Di<br>Di<br>I               | ner join registe<br>here date1 be<br>rag a column h<br>PATNO [ | etween istart_d                                                                       | ate and :end_date                                    | AGE ON DOS<br>2 | 1 |                  |                 |
| Di<br>Di<br>E               | rag a column h<br>PATNO [<br>5573 2                            | etween :start_d                                                                       | ate and :end_date<br>roup by that column<br>BIRTHDAT |                 | - |                  |                 |

## Caveats

- "Seen" is defined as a sick note OR a well note on a given date of service.
- "Age" is defined as their age at the time of the visit, not necessarily their current age.

## SQL Code: Firebird

To highlight and copy the code below to your clipboard, simply click the Copy button.

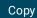

```
select distinct * from (
select patno, date1, birthdat,
floor(datediff(month, dateadd(day,-extract(day from birthdat)+1,birthdat), dateadd(day,-extract (day from birthdat)+1,d
ate1))/12) as age_on_dos
from physical
inner join register on register.patno = physical.patno
where date1 between :start_date and :end_date
union
select patno, date1, birthdat,
floor(datediff(month, dateadd(day,-extract(day from birthdat)+1,birthdat), dateadd(day,-extract (day from birthdat)+1,d
ate1))/12) as age_on_dos
from enc_note
inner join register on register.patno = enc_note.patno
where date1 between :start_date and :end_date
)
```

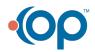

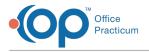

## SQL Code: MySQL

To highlight and copy the code below to your clipboard, simply click the Copy button.

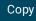

select distinct \* from (
select physical.patno, date1, birthdat,
floor(timestampdiff(year,birthdat,date1)) as age\_on\_dos
from physical
inner join register on register.patno = physical.patno
where date1 between :start\_date and :end\_date
union
select enc\_note.patno, date1, birthdat,
floor(timestampdiff(year,birthdat,date1)) as age\_on\_dos
from enc\_note
inner join register on register.patno = enc\_note.patno
where date1 between :start\_date and :end\_date
) a

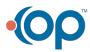